# **3 - LexEVS 5.x Value Domain Service**

#### **Contents of this Page**

• [Introduction](#page-0-0)

- [Value Domain Class Diagram](#page-0-1)
- [LexEVS Value Domain Service API](#page-1-0)
	- <sup>o</sup> [Administration Functions](#page-1-1)
		- **[Loading Value Domain Definitions](#page-1-2)** 
			- [loadValueDomain\(ValueDomainDefinition vddef, String systemReleaseURI\)](#page-1-3)
			- [loadValueDomain\(InputStream inputStream,boolean failOnAllErrors\)](#page-2-0)
			- [loadValueDomain\(String xmlFileLocation, boolean failOnAllErrors\)](#page-2-1)
		- **[Remove Value Domain Definition](#page-3-0)** 
			- [removeValueDomain\(URI valueDomainURI\)](#page-3-1)
			- [removeAllValueDomains\(\)](#page-3-2)
		- **[Drop Value Domain Tables](#page-4-0)**
		- [Validate XML Resources](#page-4-1)
		- <sup>o</sup> [Query Functions](#page-5-0)
			- [isConceptInDomain](#page-5-1)
				- [isConceptInDomain\(String entityCode, URI valueDomainURI\)](#page-5-2)
				- [isConceptInDomain\(String entityCode, URI entityCodeNamespace, CodingSchemeVersionOrTag csvt, URI](#page-5-3)  [valueDomainURI\)](#page-5-3)
			- [resolveValueDomain](#page-6-0)
			- **[isSubDomain](#page-7-0)**
			- [getValueDomainDefinition](#page-7-1)
			- **[listValueDomains](#page-8-0)**
			- qetAllValueDomainsWithNoNames
			- [getValueDomainEntitiesForTerm](#page-9-0)
			- [getCodingSchemesInValueDomain](#page-9-1)
			- **[isDomain](#page-10-0)**
		- o [Resolved Value Domain Objects](#page-10-1)
			- [ResolvedValueDomainCodedNodeSet](#page-10-2)
				- [ResolvedValueDomainDefinition](#page-11-0)
	- [Error Handling](#page-11-1)
- [Load Scripts](#page-11-2)
- [Sample Value Domain Definition XML File](#page-11-3)
- [System Testing](#page-13-0)
- [Installation / Packaging](#page-13-1)

## <span id="page-0-0"></span>Introduction

This document is a section of the [LexEVS 5.x Programmer's Guide](https://wiki.nci.nih.gov/display/LexEVS/LexEVS+5.x+Programmer%27s+Guide). It is new for LexEVS v5.1.

The Value Domain services are integrated parts of the LexEVS core API. They provide the ability to:

- load Value Domaindefinitions programmatically into the LexGrid repository using the domain objects that are available via the LexGrid logical model
- apply user restrictions (ex: valueDomain URI) and dynamically resolve the definitions at run time

The LexEVS Value Domain Services expose the API particularly for the Value Domain elements of the LexGrid Logical Model. For more information on LexGrid model see<http://informatics.mayo.edu/>

# <span id="page-0-1"></span>Value Domain Class Diagram

These classes implement the LexEVS Value Domain API.

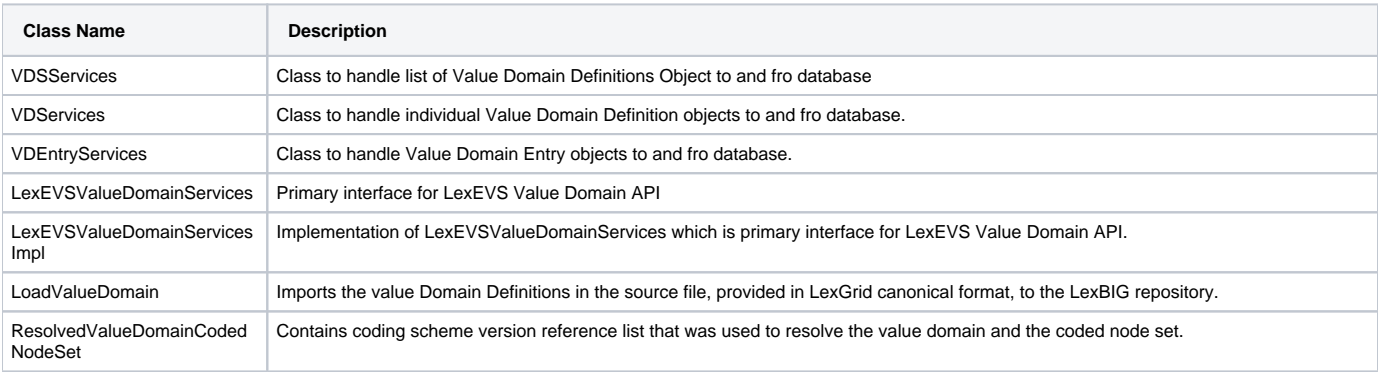

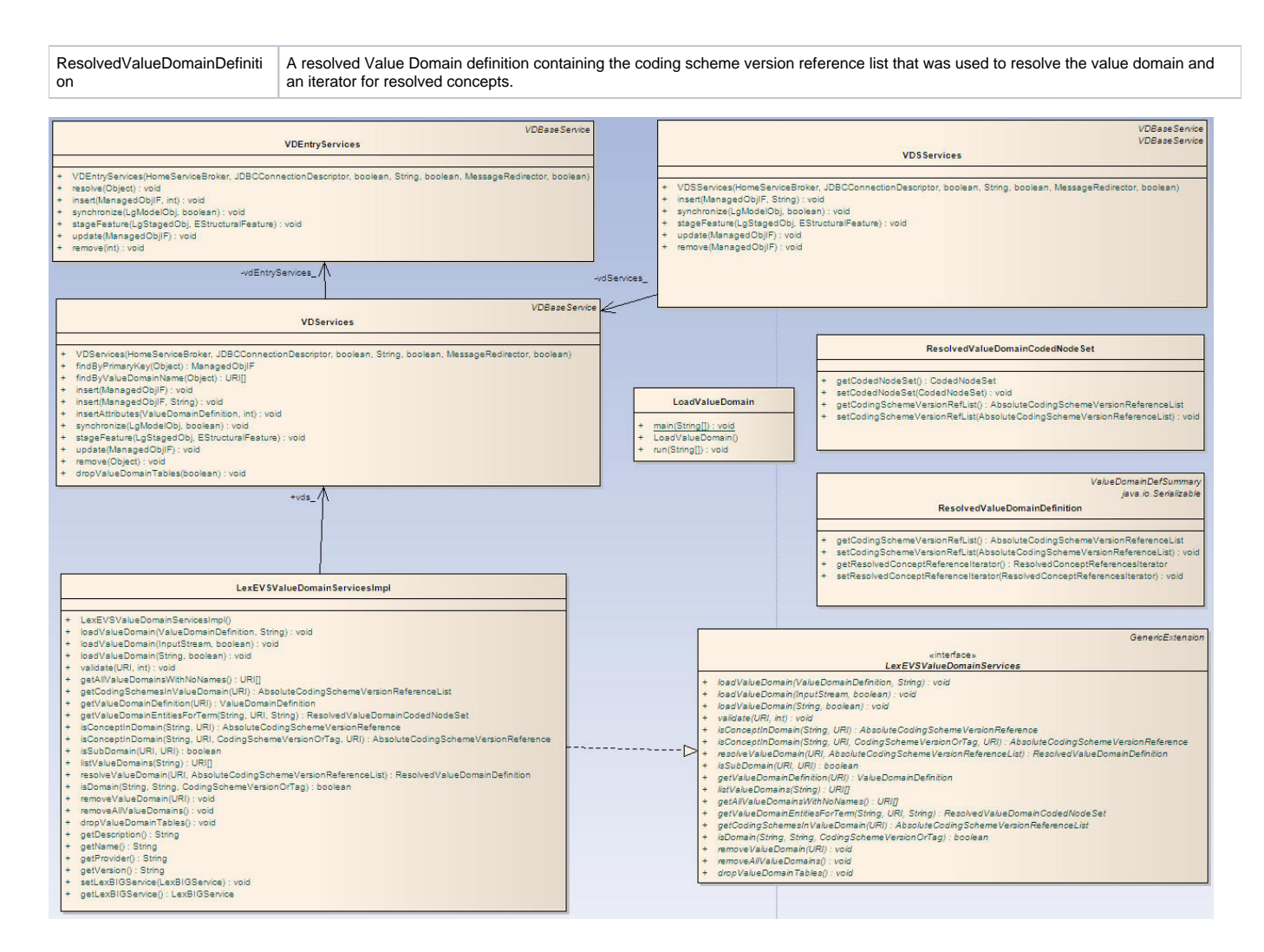

# <span id="page-1-0"></span>LexEVS Value Domain Service API

#### <span id="page-1-1"></span>**Administration Functions**

LexEVS Value Domain Services provide administration functions to load and remove value domain definitions.

#### <span id="page-1-2"></span>**Loading Value Domain Definitions**

There are three methods that could be used to load Value Domain Definitions:

- loadValueDomain(ValueDomainDefinition vddef, String systemReleaseURI)
- loadValueDomain(InputStream inputStream,boolean failOnAllErrors)
- loadValueDomain(String xmlFileLocation, boolean failOnAllErrors)

<span id="page-1-3"></span>loadValueDomain(ValueDomainDefinition vddef, String systemReleaseURI)

loadValueDomain(ValueDomainDefinition vddef, String systemReleaseURI)

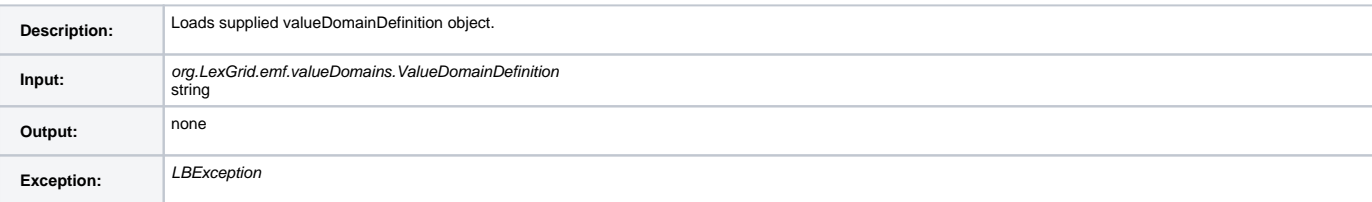

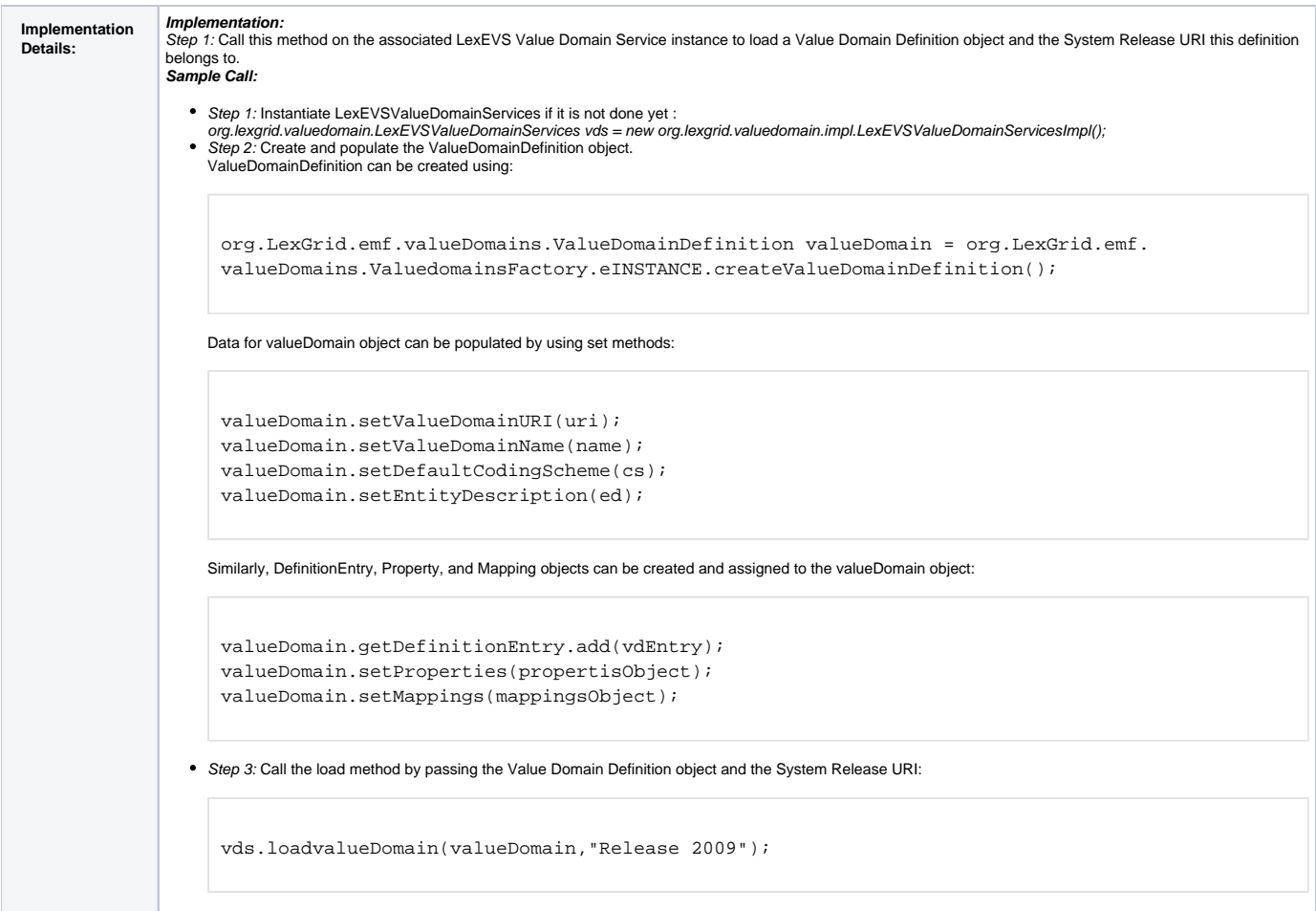

## <span id="page-2-0"></span>loadValueDomain(InputStream inputStream,boolean failOnAllErrors)

#### loadValueDomain(InputStream inputStream,boolean failOnAllErrors)

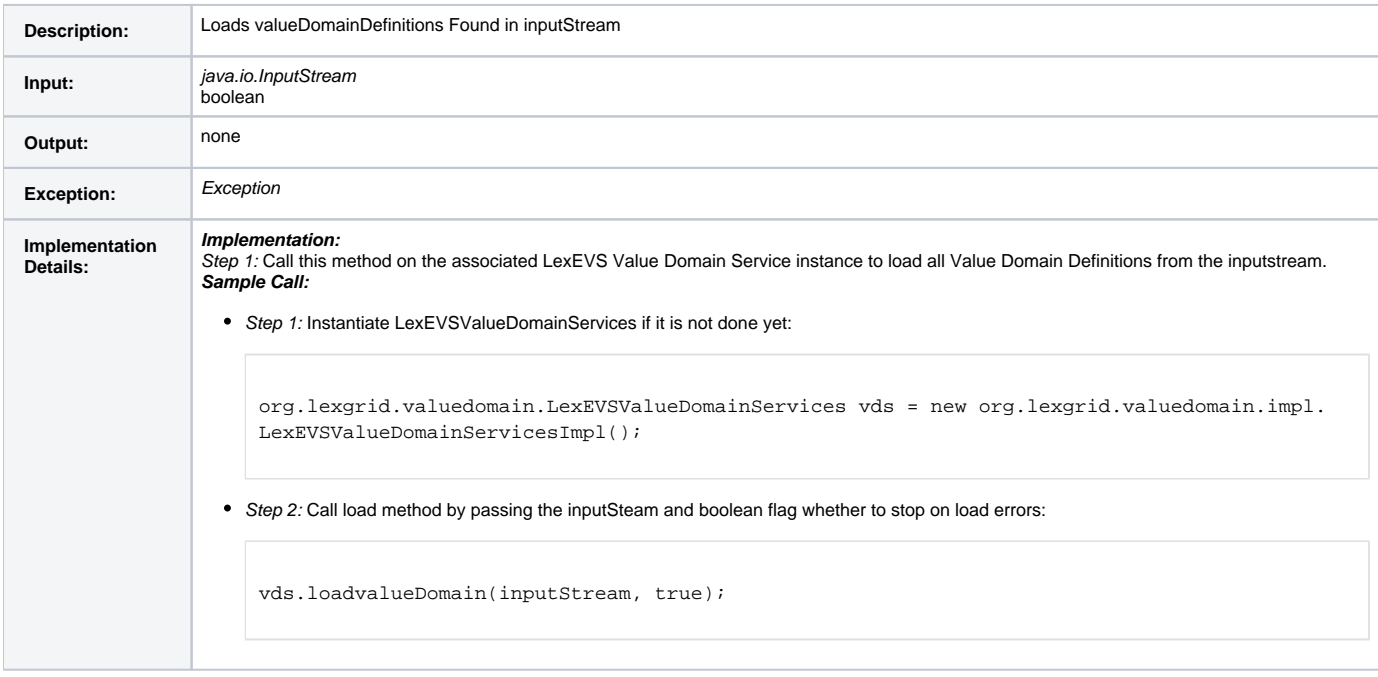

<span id="page-2-1"></span>loadValueDomain(String xmlFileLocation, boolean failOnAllErrors)

loadValueDomain(String xmlFileLocation, boolean failOnAllErrors)

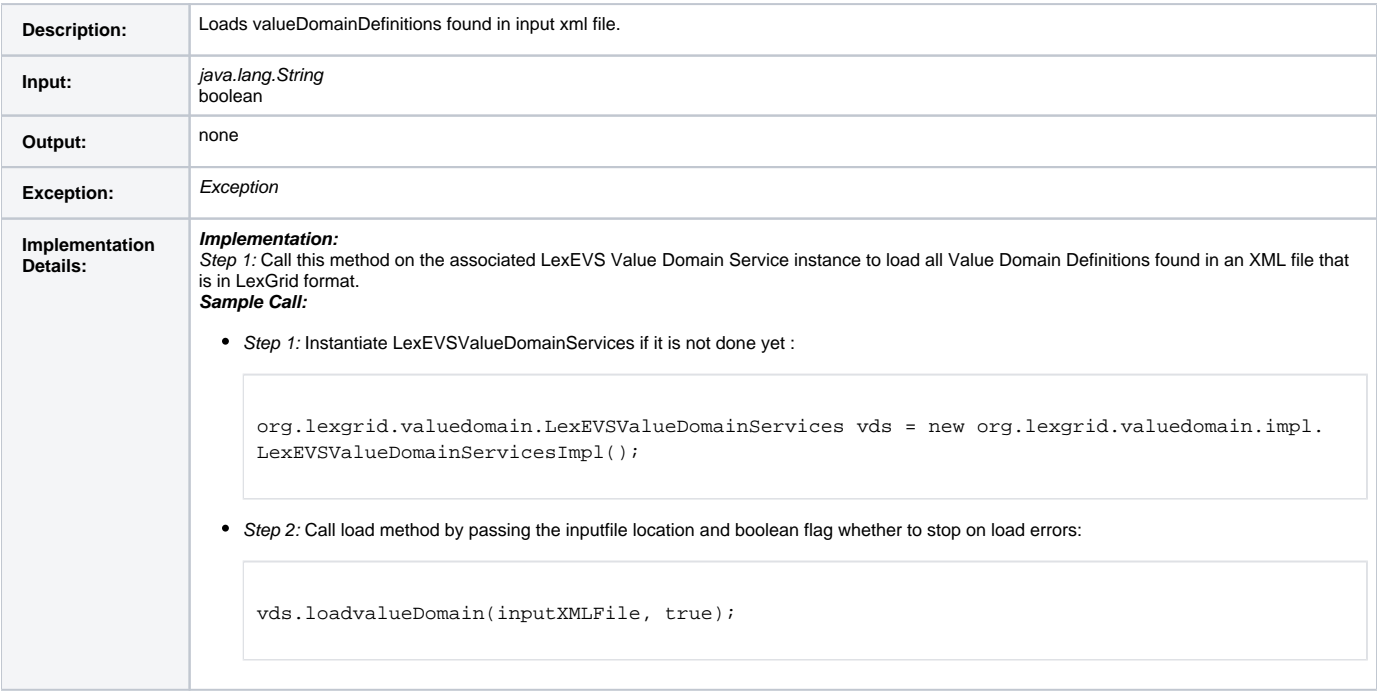

#### <span id="page-3-0"></span>**Remove Value Domain Definition**

Below are the functions to remove value domain definitions from the system.

## <span id="page-3-1"></span>removeValueDomain(URI valueDomainURI)

removeValueDomain(URI valueDomainURI)

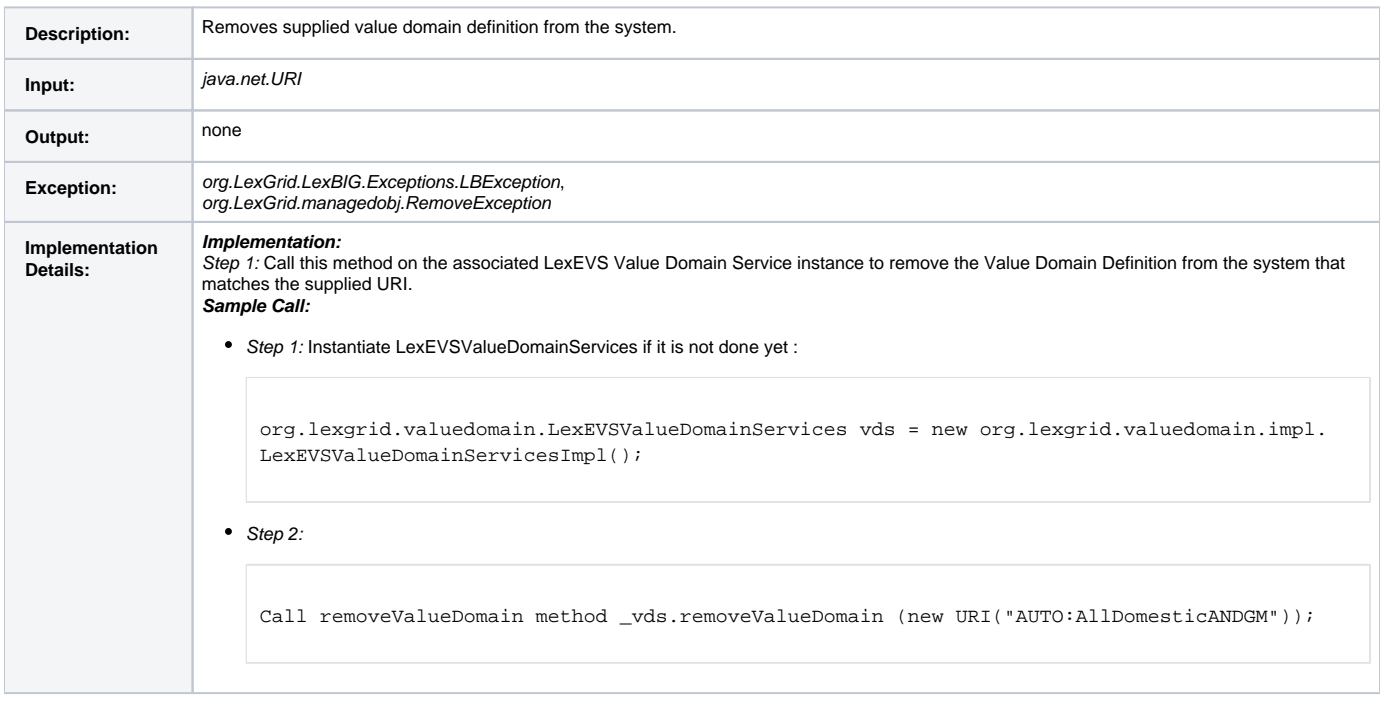

#### <span id="page-3-2"></span>removeAllValueDomains()

removeAllValueDomains()

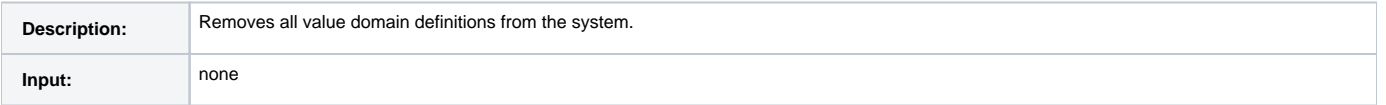

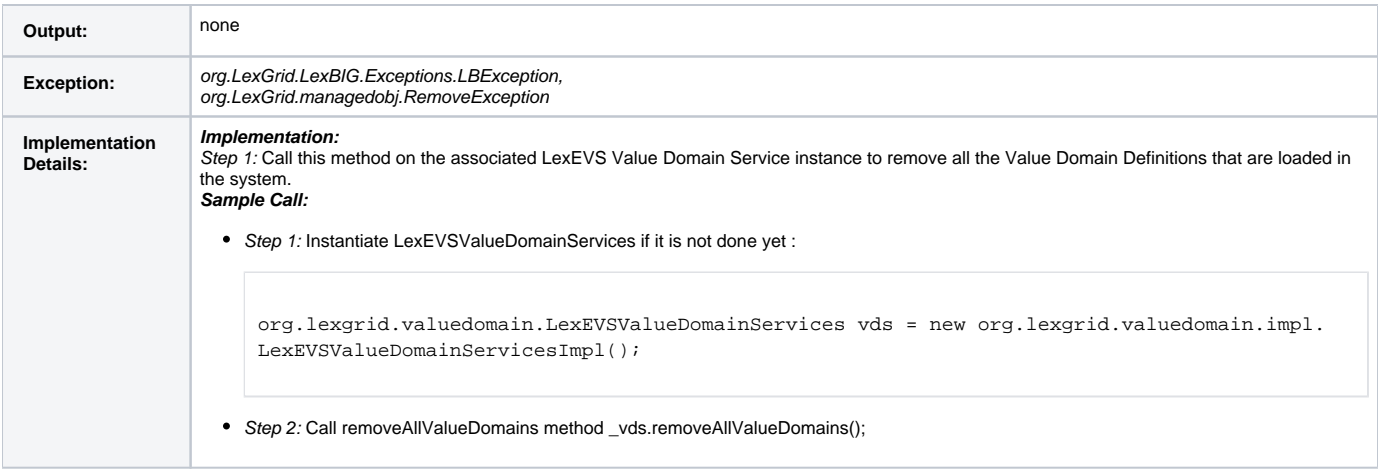

# <span id="page-4-0"></span>**Drop Value Domain Tables**

Administration function to delete value domain and pick list tables. Tables will be deleted only if there are no contents in value domain and pick list tables.

dropValueDomainTables()

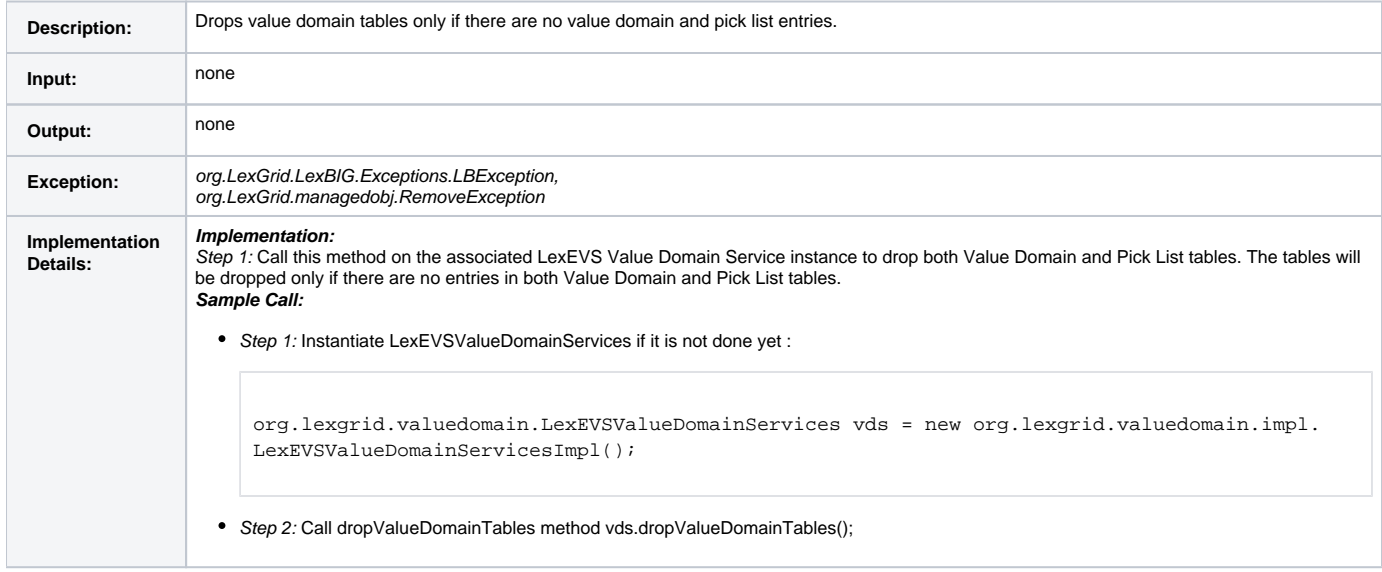

#### <span id="page-4-1"></span>**Validate XML Resources**

Function to perform validation of source XML file without loading.

validate(URI uri, int valicationLevel)

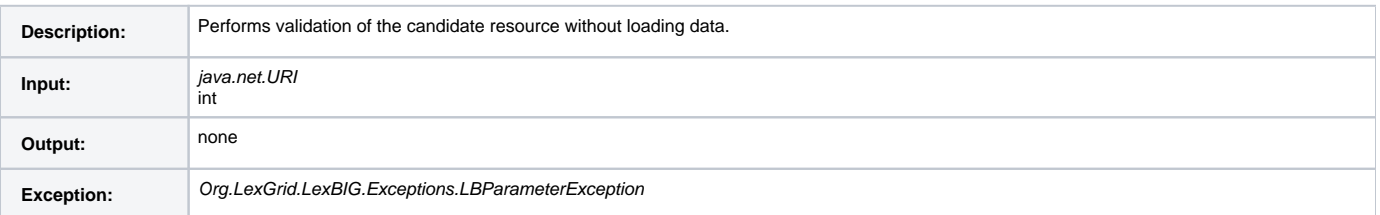

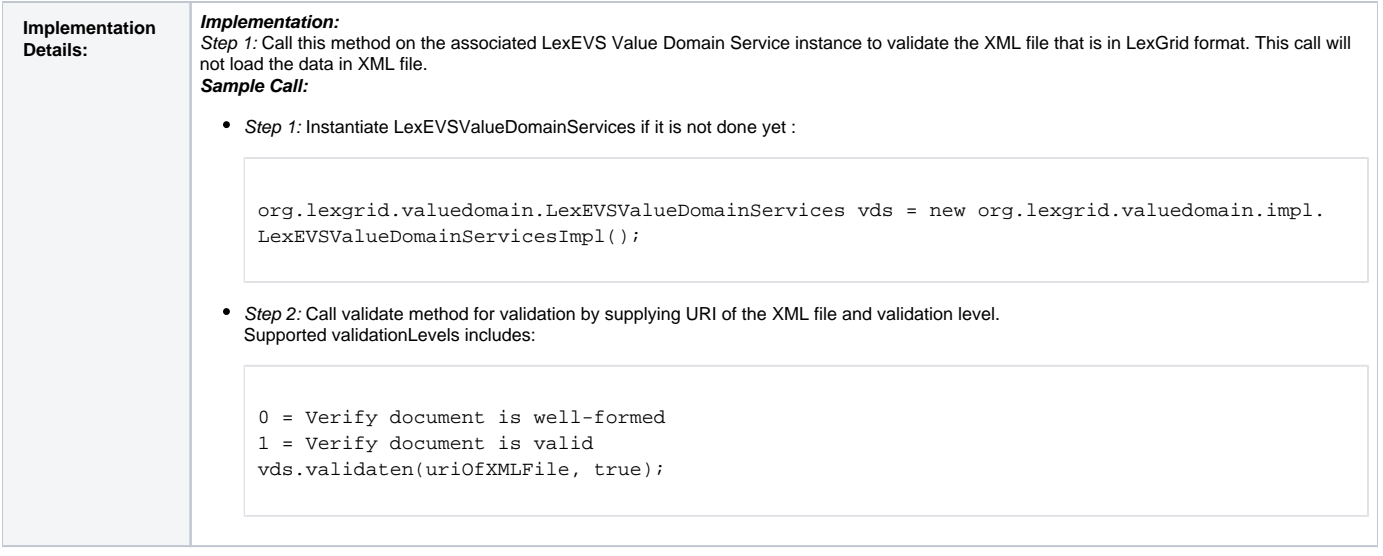

## <span id="page-5-0"></span>**Query Functions**

Here are some of the query functions that can be run against value domain definitions using the LexEVS Value Domain Services.

#### <span id="page-5-1"></span>**isConceptInDomain**

There are two methods to check if supplied concept code is part of supplied value domain definition.

<span id="page-5-2"></span>isConceptInDomain(String entityCode, URI valueDomainURI)

isConceptInDomain(String entityCode, URI valueDomainURI)

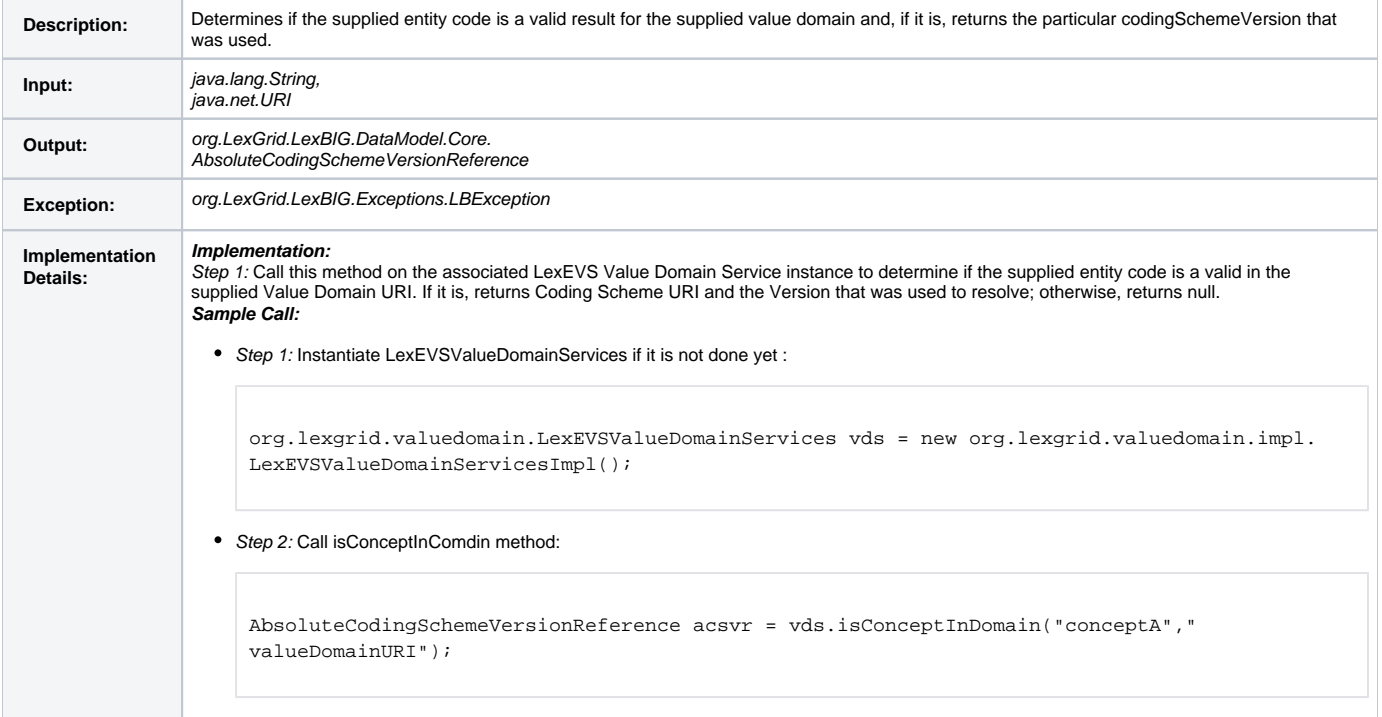

<span id="page-5-3"></span>isConceptInDomain(String entityCode, URI entityCodeNamespace, CodingSchemeVersionOrTag csvt, URI valueDomainURI)

isConceptInDomain(String entityCode, URI entityCodeNamespace, CodingSchemeVersionOrTag csvt, URI valueDomainURI)

Description: Similar to the previous method, this method determines if the supplied entity code and entity namespace is a valid result for the supplied value<br>domain when resolved against the supplied Coding Scheme Version

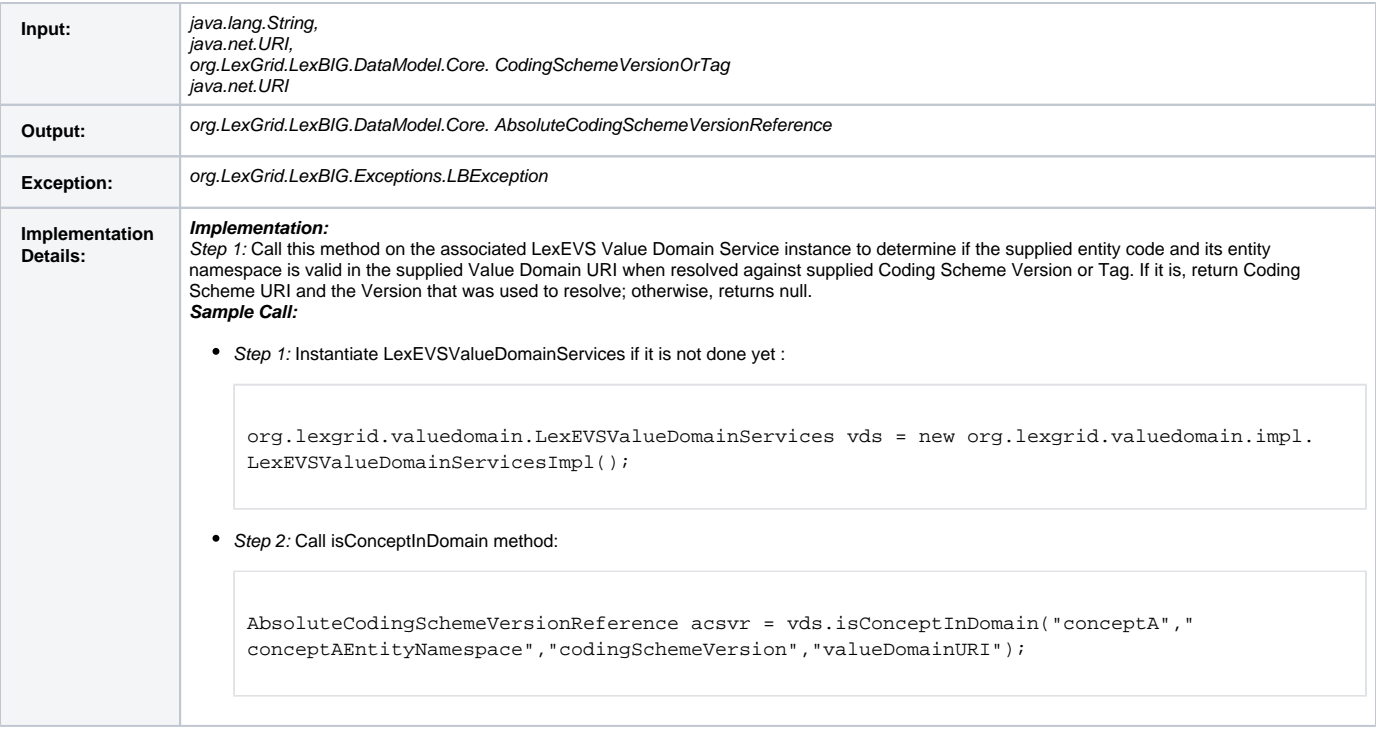

#### <span id="page-6-0"></span>**resolveValueDomain**

This method resolves supplied value domain definition and returns set of valied concept codes plus the code systems and its versions that were used.

resolveValueDomain(URI valueDomainURI, AbsoluteCodingSchemeVersionReferenceList csVersionList)

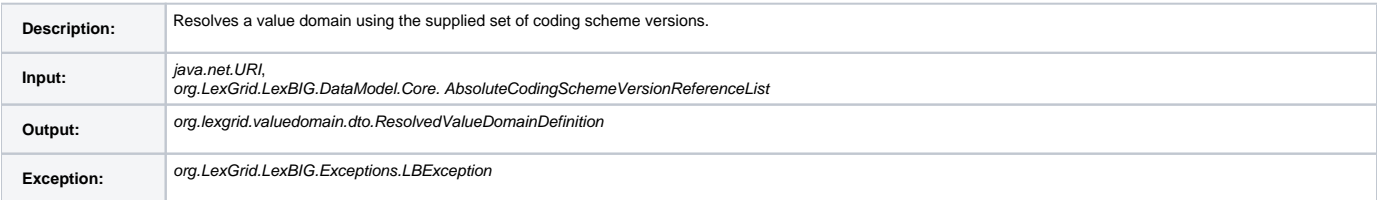

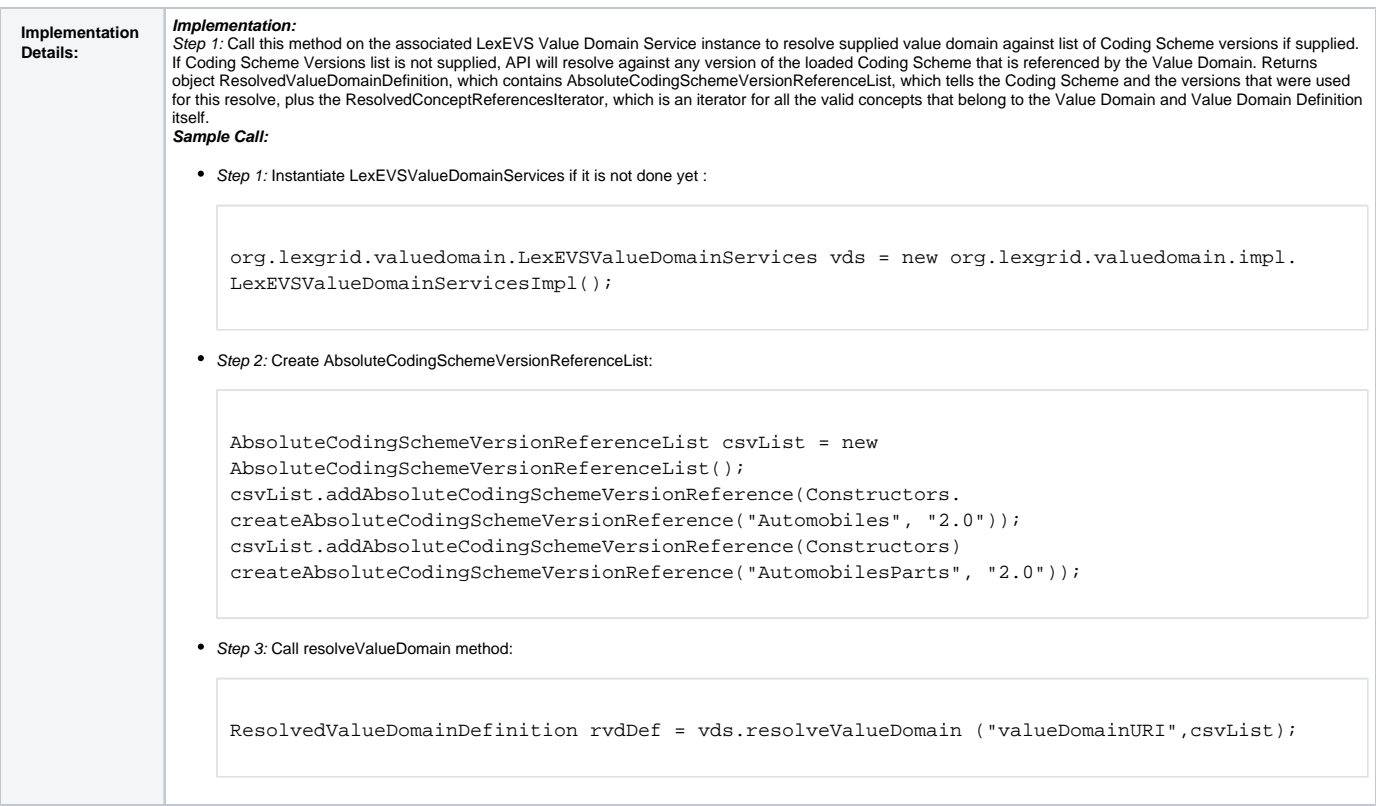

## <span id="page-7-0"></span>**isSubDomain**

This method checks if childValueDomain is a child of parentValueDomain.

isSubDomain(URI childValueDomainURI, URI parentValueDomainURI

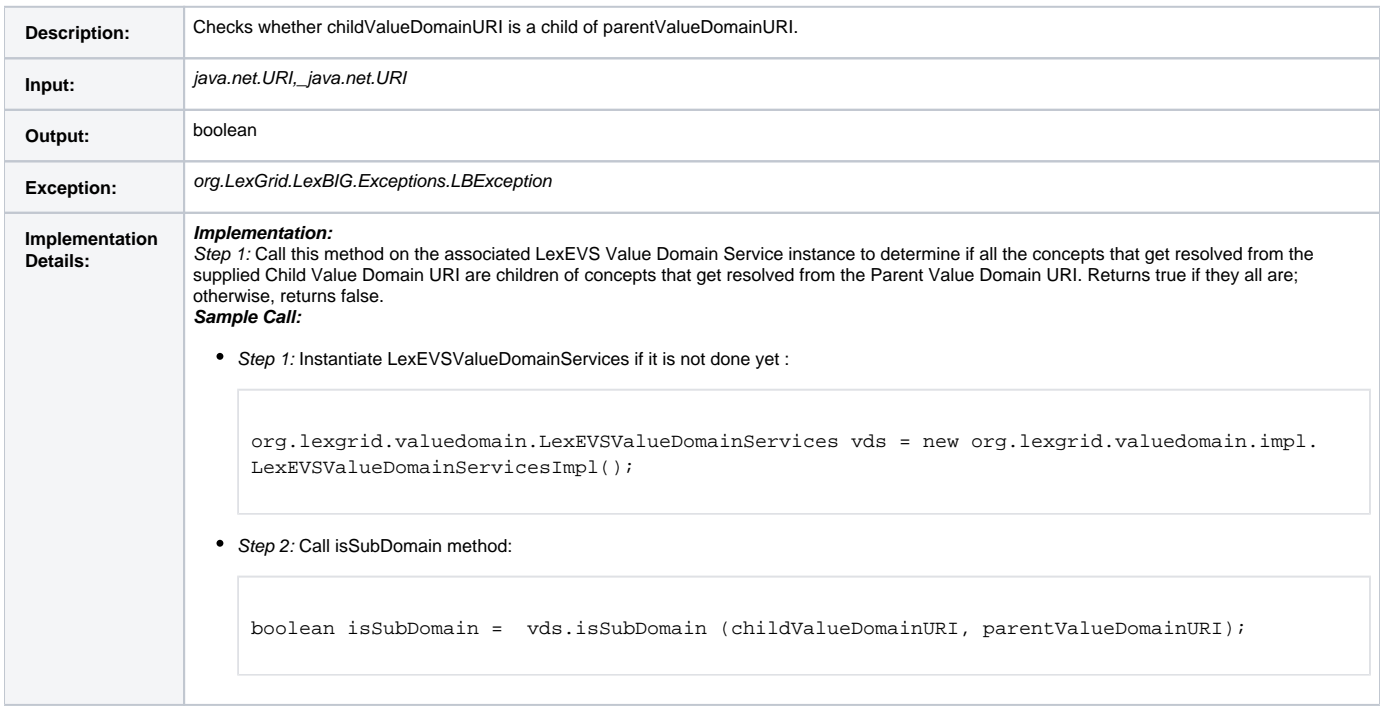

## <span id="page-7-1"></span>**getValueDomainDefinition**

Utility method that returns value domain definition for the supplied value domain URI.

getValueDomainDefinition(URI valueDomainURI)

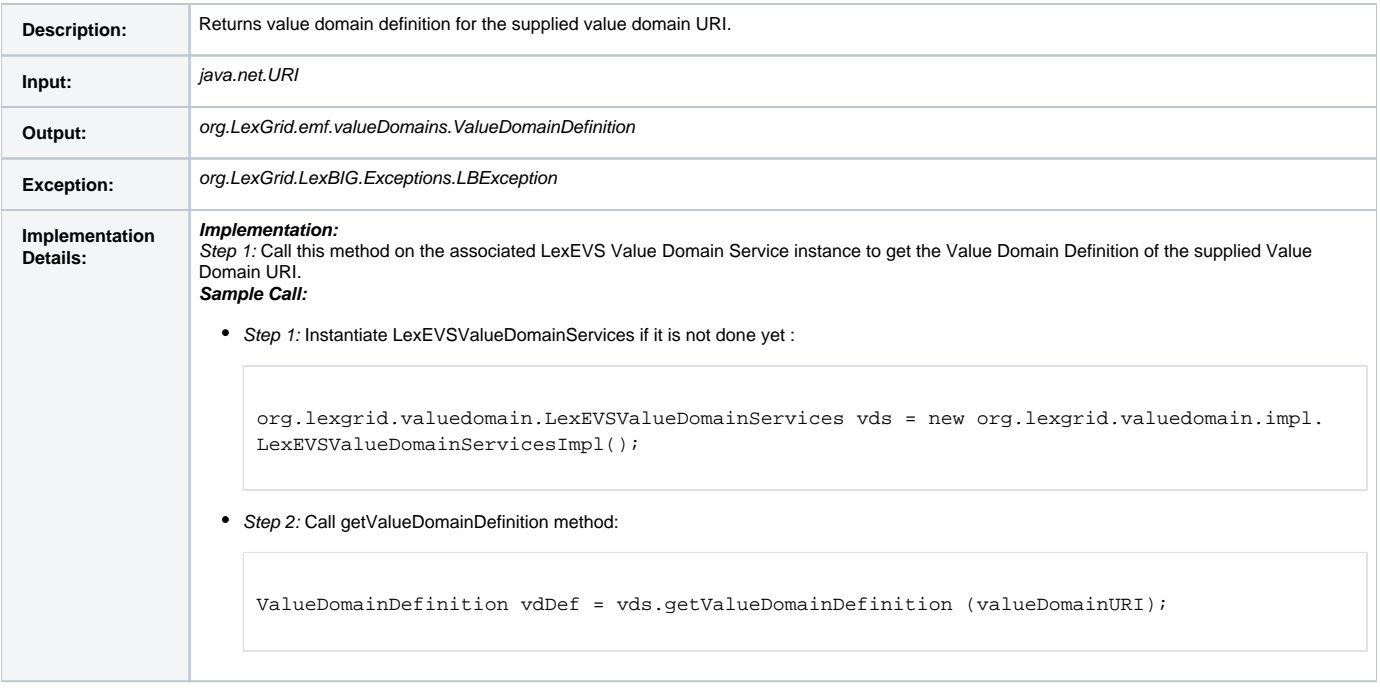

#### <span id="page-8-0"></span>**listValueDomains**

Utility method that lists all the value domain(s) that matches supplied name.

listValueDomains(String valueDomainName)

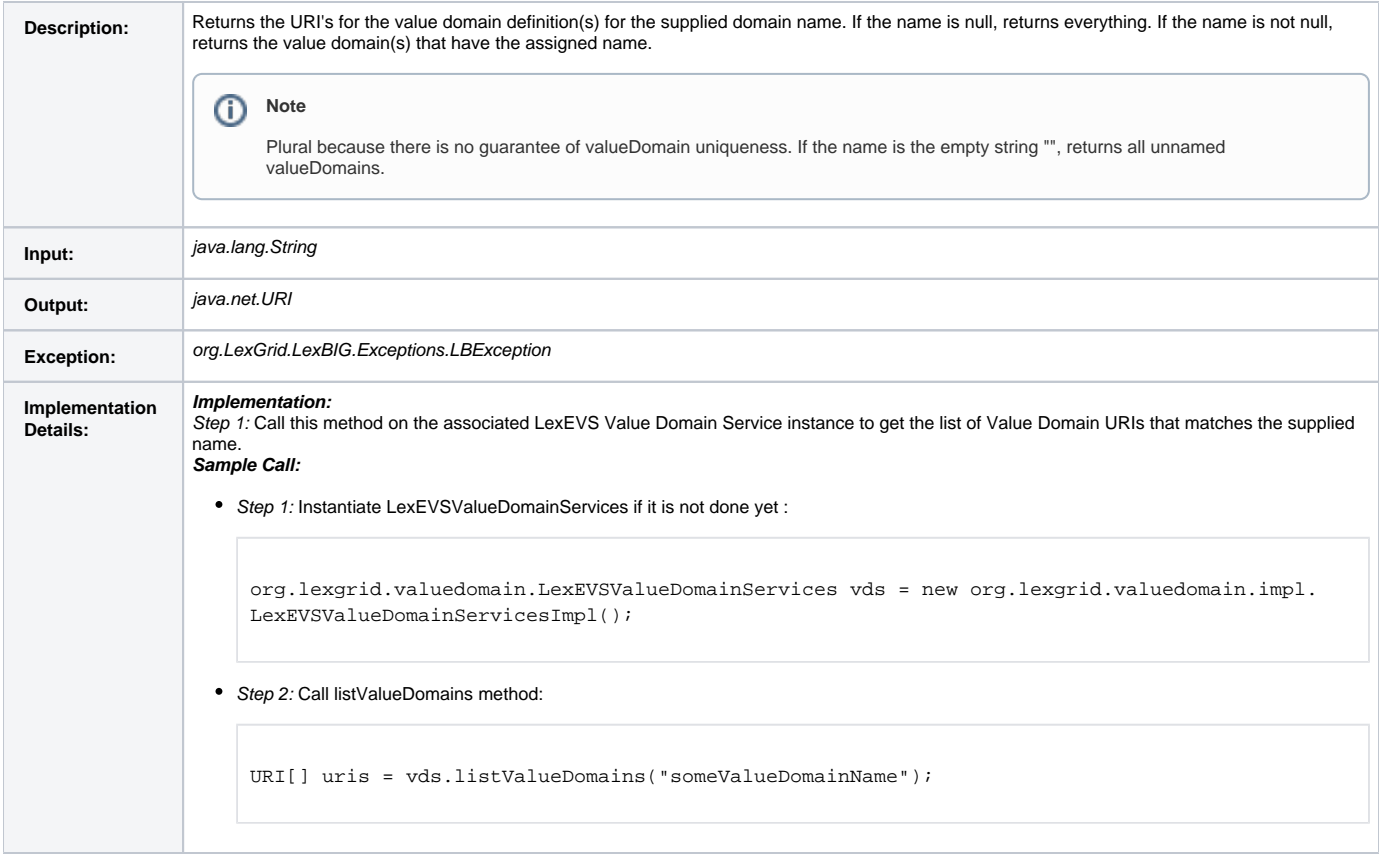

## <span id="page-8-1"></span>**getAllValueDomainsWithNoNames**

This method returns all the value domain definition URI's that contains no names.

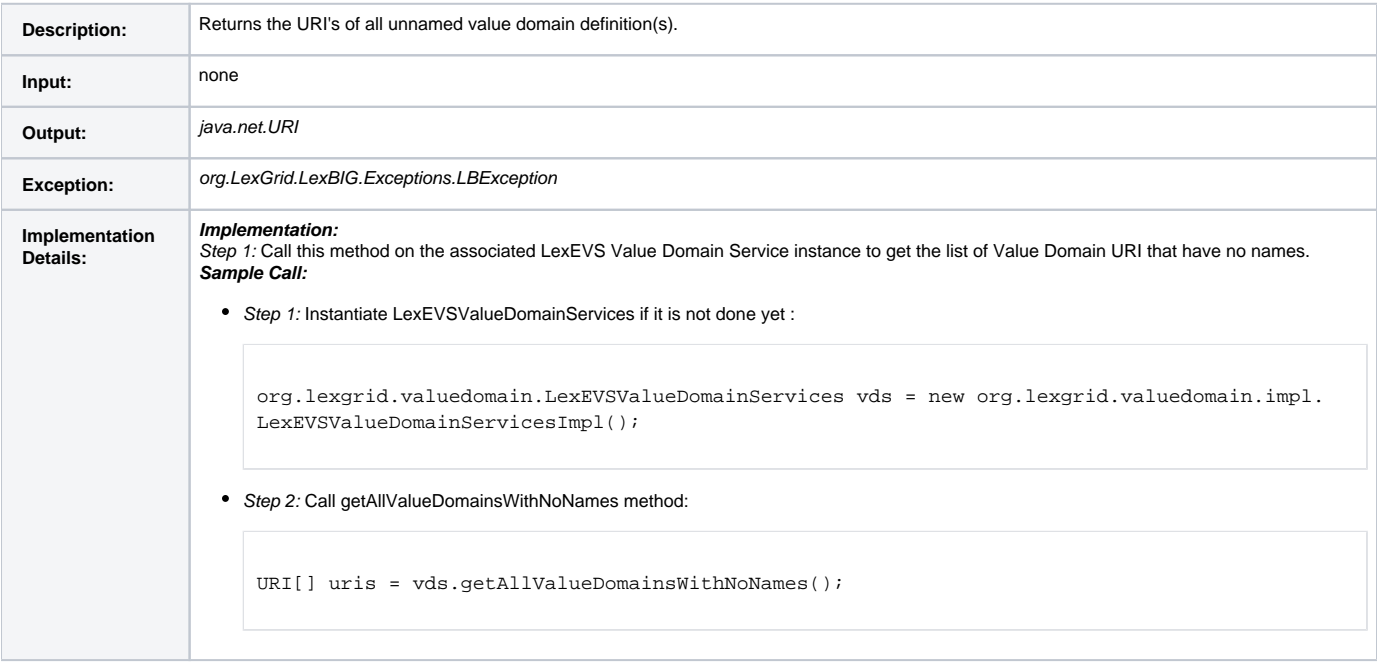

## <span id="page-9-0"></span>**getValueDomainEntitiesForTerm**

This method resolves the supplied value domain and returns only those concept codes that matches the supplied term.

getValueDomainEntitiesForTerm(String term, URI valueDomainURI, String matchAlgorithm)

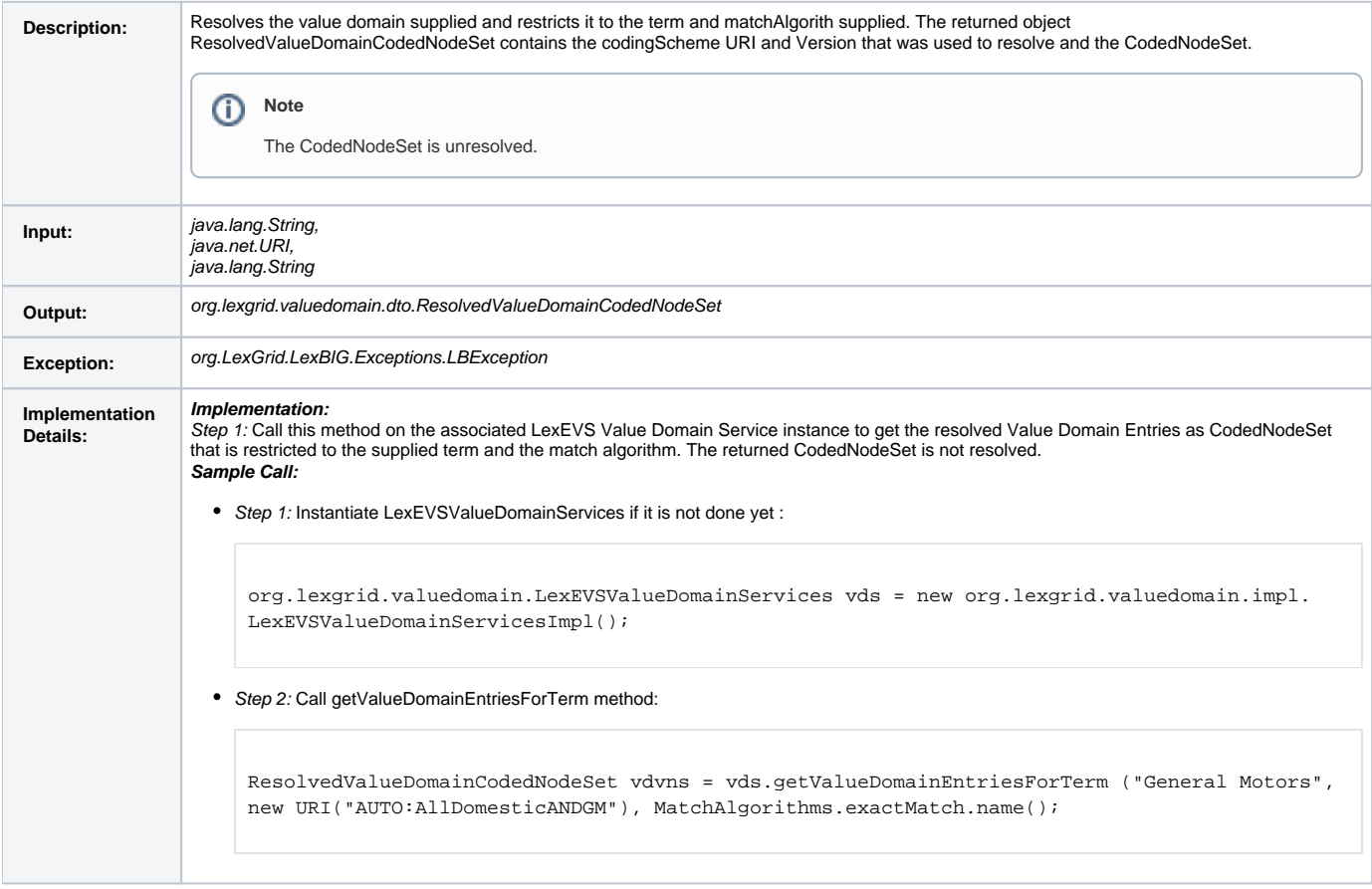

#### <span id="page-9-1"></span>**getCodingSchemesInValueDomain**

This method returns all the coding scheme referenced by supplied value domain.

#### getCodingSchemesInValueDomain(URI valueDomainURI)

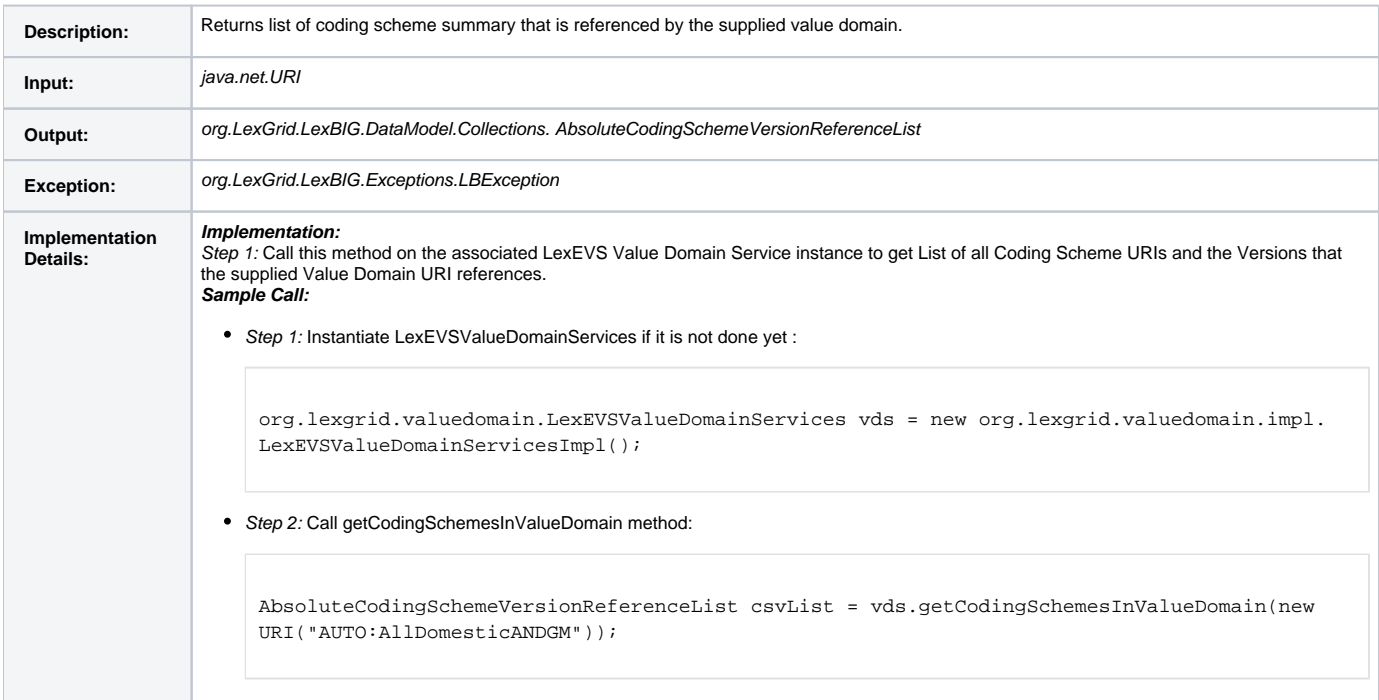

#### <span id="page-10-0"></span>**isDomain**

This method checks if the supplied entityCode is of type 'valueDomain' in supplued coding scheme and version.

isDomain(String entityCode, String codingSchemeName, CodingSchemeVersionOrTag csvt)

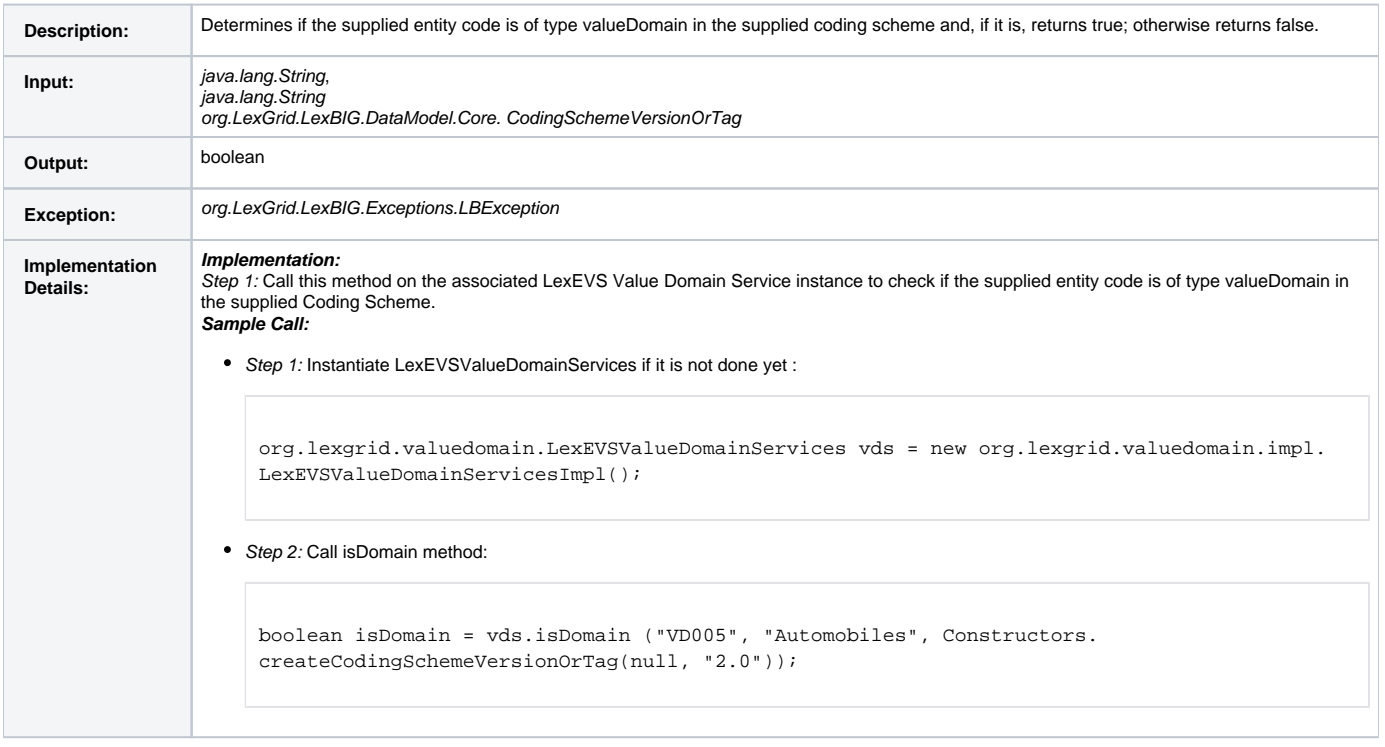

# <span id="page-10-1"></span>**Resolved Value Domain Objects**

<span id="page-10-2"></span>**ResolvedValueDomainCodedNodeSet**

Contains Coding Scheme Version reference list that was used to resolve the Value Domain and the CodedNodeSet. The CodedNodeSet is not resolved.

#### <span id="page-11-0"></span>**ResolvedValueDomainDefinition**

A resolved Value Domain Definition containing the Coding Scheme Version reference list that was used to resolve the Value Domain and an iterator for resolved concepts.

#### <span id="page-11-1"></span>**Error Handling**

LexEVS Value Domain services uses org.LexGrid.LexBIG.Impl.loaders.MessageDirector to direct all fatal, error, warning, info messages with appropriate messages to the LexBIG log files in the 'log' folder of LexEVS install directory.

Along with MessageDirector, the services will also make use of org.LexGrid.LexBIG.exception.LBException to throw any fatal and error messages to the log file as well as to console.

# <span id="page-11-2"></span>Load Scripts

Following are the scripts that can be used to load value domain definition that are in LexGrid XML format into the system :

- LoadValueDomain.bat for Windows environment and
- LoadValueDomain.sh for Unix environment

The above scripts can be found under 'Admin' folder of LexEVS install directory.

Both scripts take in the following parameters:

```
-in 
Input <uri> 
URI or path specifying location of the source file.
-v 
Validate <int> 
Perform validation of the candidate resource without loading data. Supported levels of validation include:
0 = Verify document is well-formed 
1 = Verify document is valid
```
Example:

sh LoadValueDomain.sh -in "file:///path/to/file.xml"

# <span id="page-11-3"></span>Sample Value Domain Definition XML File

Below is a sample XML file containing Value Domain Definitions in LexGrid format that can be loaded using LexEVS Value Domain Service.

```
<source>
<?xml version="1.0" encoding="UTF-8"?>
<systemRelease xmlns:xsi="http://www.w3.org/2001/XMLSchema-instance"
{panel}
    xsi:schemaLocation="http://LexGrid.org/schema/2009/01/LexGrid/versions http://LexGrid.org/schema/2009/01
/LexGrid/versions.xsd"
    xmlns="http://LexGrid.org/schema/2009/01/LexGrid/versions" xmlns:lgVer="http://LexGrid.org/schema/2009/01
/LexGrid/versions"
    xmlns:lgCommon="http://LexGrid.org/schema/2009/01/LexGrid/commonTypes" xmlns:data="data"
    xmlns:lgVD="http://LexGrid.org/schema/2009/01/LexGrid/valueDomains" xmlns:lgNaming="http://LexGrid.org
/schema/2009/01/LexGrid/naming"
    releaseURI="http://testRelease/04" releaseDate="2008-11-07T14:55:51.615-06:00">
    <lgCommon:entityDescription>Sample value domains</lgCommon:entityDescription>
    <lgVer:valueDomains>
        <lgVD:mappings>
             <lgNaming:supportedAssociation localId="hasSubtype" uri="urn:oid:1.3.6.1.4.1.2114.108.1.8.1"
>hasSubtype</lgNaming:supportedAssociation>
             <lgNaming:supportedCodingScheme localId="Automobiles" uri="urn:oid:11.11.0.1">Automobiles</lgNaming:
supportedCodingScheme>
             <lgNaming:supportedDataType localId="testhtml">test/html</lgNaming:supportedDataType>
```

```
 <lgNaming:supportedDataType localId="textplain">text/plain</lgNaming:supportedDataType>
             <lgNaming:supportedHierarchy localId="is_a" associationNames="hasSubtype" isForwardNavigable="true" 
rootCode="@">hasSubtype</lgNaming:supportedHierarchy>
             <lgNaming:supportedLanguage localId="en" uri="www.en.org/orsomething">en</lgNaming:
supportedLanguage>
             <lgNaming:supportedNamespace localId="Automobiles" uri="urn:oid:11.11.0.1" equivalentCodingScheme="
Automobiles">Automobiles</lgNaming:supportedNamespace>
             <lgNaming:supportedProperty localId="textualPresentation">textualPresentation</lgNaming:
supportedProperty>
             <lgNaming:supportedSource localId="lexgrid.org">lexgrid.org</lgNaming:supportedSource>
             <lgNaming:supportedSource localId="_111101">11.11.0.1</lgNaming:supportedSource>
         </lgVD:mappings>
        <lgVD:valueDomainDefinition valueDomainURI="SRITEST:AUTO:DomesticAutoMakers" valueDomainName="Domestic 
Auto Makers" defaultCodingScheme="Automobiles" effectiveDate="2009-01-01T11:00:00Z" isActive="true" status="
ACTIVE">
             <lgVD:properties>
                 <lgCommon:property propertyName="textualPresentation">
                     <lgCommon:value> Domestic Auto Makers</lgCommon:value>
                 </lgCommon:property>
             </lgVD:properties>
             <lgVD:definitionEntry ruleOrder="1" operator="OR">
                 <lgVD:entityReference entityCode="005" referenceAssociation="hasSubtype" transitiveClosure="
true" targetToSource="false" leafOnly="false"/>
             </lgVD:definitionEntry>
         </lgVD:valueDomainDefinition>
        <lgVD:valueDomainDefinition valueDomainURI="SRITEST:AUTO:AllDomesticButGM" valueDomainName="All Domestic 
Autos But GM" defaultCodingScheme="Automobiles" effectiveDate="2009-01-01T11:00:00Z" isActive="true" status="
ACTIVE">
             <lgVD:properties>
                 <lgCommon:property propertyName="textualPresentation">
                     <lgCommon:value> Domestic Auto Makers</lgCommon:value>
                 </lgCommon:property>
             </lgVD:properties>
             <lgVD:definitionEntry ruleOrder="1" operator="OR">
                 <lgVD:entityReference entityCode="005" referenceAssociation="hasSubtype" transitiveClosure="
true" targetToSource="false" leafOnly="false"/>
             </lgVD:definitionEntry>
             <lgVD:definitionEntry ruleOrder="2" operator="SUBTRACT">
                 <lgVD:entityReference entityCode="GM" referenceAssociation="hasSubtype" transitiveClosure="
true" targetToSource="false" leafOnly="false"/>
             </lgVD:definitionEntry>
         </lgVD:valueDomainDefinition>
         <lgVD:valueDomainDefinition valueDomainURI="SRITEST:AUTO:AllDomesticANDGM" valueDomainName="All 
Domestic Autos AND GM" defaultCodingScheme="Automobiles" effectiveDate="2009-01-01T11:00:00Z" isActive="true" 
status="ACTIVE">
             <lgVD:properties>
                 <lgCommon:property propertyName="textualPresentation">
                     <lgCommon:value> Domestic Auto Makers AND GM</lgCommon:value>
                 </lgCommon:property>
             </lgVD:properties>
             <lgVD:definitionEntry ruleOrder="1" operator="OR">
                 <lgVD:entityReference entityCode="005" referenceAssociation="hasSubtype" transitiveClosure="
true" targetToSource="false" leafOnly="false"/>
             </lgVD:definitionEntry>
             <lgVD:definitionEntry ruleOrder="2" operator="AND">
                 <lgVD:entityReference entityCode="GM" referenceAssociation="hasSubtype" transitiveClosure="
true" targetToSource="false" leafOnly="false"/>
             </lgVD:definitionEntry>
         </lgVD:valueDomainDefinition>
          <lgVD:valueDomainDefinition valueDomainURI="SRITEST:AUTO:DomasticLeafOnly" valueDomainName="Domestic 
Leaf Only" defaultCodingScheme="Automobiles" effectiveDate="2009-01-01T11:00:00Z" isActive="true" status="
\triangleCTIVE">
             <lgVD:properties>
                 <lgCommon:property propertyName="textualPresentation">
                     <lgCommon:value>Domestic Leaf Only</lgCommon:value>
                 </lgCommon:property>
             </lgVD:properties>
             <lgVD:definitionEntry ruleOrder="1" operator="OR">
                 <lgVD:entityReference entityCode="005" referenceAssociation="hasSubtype" transitiveClosure="
true" targetToSource="false" leafOnly="true"/>
             </lgVD:definitionEntry>
```

```
 </lgVD:valueDomainDefinition>
         </lgVer:valueDomains>
{panel}
</systemRelease>
</source>
```
# <span id="page-13-0"></span>System Testing

The System test case for the LexEVS Value Domain service is performed using the JUnit test suite:

```
org.LexGrid.LexBIG.Impl.testUtility.VDAllTests
```
This test suite will be run as part of regular LexEVS test suites AllTestsAllConfigs and AllTestsNormalConfigs.

# <span id="page-13-1"></span>Installation / Packaging

Value Domain Services are integrated parts of core LexEVS API and are packaged and installed with other LexEVS services.